# Politechnika Krakowska im. Tadeusza Kościuszki

# Karta przedmiotu

obowiązuje studentów rozpoczynających studia w roku akademickim 2016/2017

Wydział Inżynierii Środowiska

Kierunek studiów: Budownictwo Profil: Ogólnoakademicki Profil: Ogólnoakademicki Profil: Ogólnoakademicki

Forma sudiów: stacjonarne **Kod kierunku:** 1

Stopień studiów: I

Specjalności: Budownictwo wodne i geotechnika

### 1 Informacje o przedmiocie

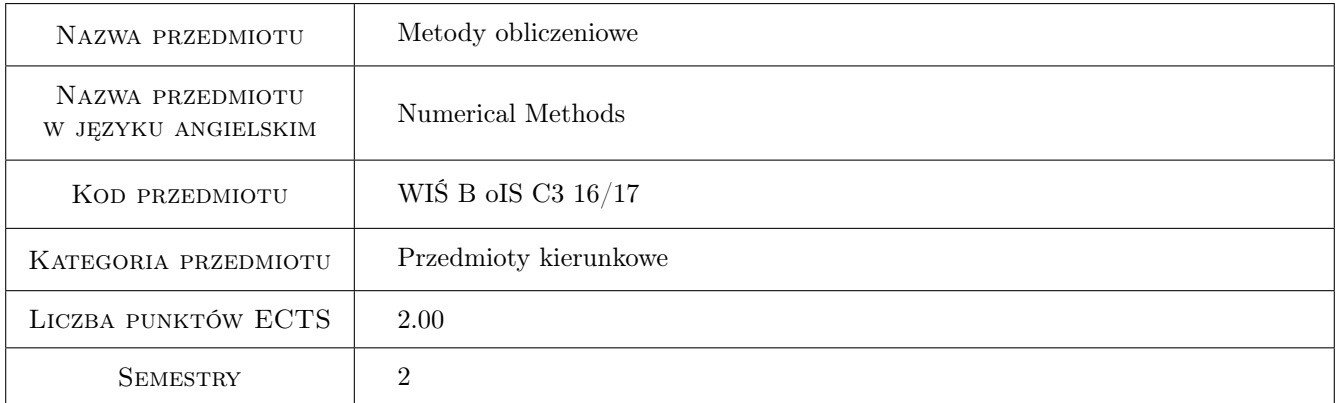

### 2 Rodzaj zajęć, liczba godzin w planie studiów

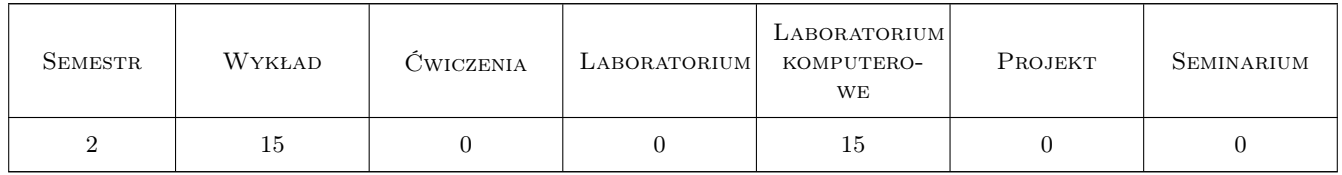

### 3 Cele przedmiotu

- Cel 1 Zapoznanie studentów z podstawowymi metodami numerycznego rozwiązywania typowych zadań z zakresu fizyki matematycznej, oraz ich praktyczne zastosowanie do zagadnień z zakresu inżynierii wodnej.
- Cel 2 Opanowanie przez studentów umiejętności samodzielnego wykorzystania sprzętu komputerowego, oprogramowania użytkowego i dedykowanego do wykonywania i wspomagania obliczeń numerycznych oraz ich wizualizacji.

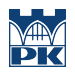

Cel 3 Wypracowanie umiejętności samodzielnego lub/i zespołowego rozwiązywania zagadnień inżynierskich przy użyciu komputera, z zachowaniem zasad etyki.

### 4 Wymagania wstępne w zakresie wiedzy, umiejętności i innych **KOMPETENCJI**

- 1 Zaliczenie pierwszego semestru matematyki
- 2 Zaliczenie przedmiotu Technologie informacyjne

### 5 Efekty kształcenia

- EK1 Wiedza Znajomość możliwości komputera w zakresie wykorzystania metod numerycznych do wykonywania i wspomagania obliczeń inżynierskich, z uwzględnieniem zagadnień inżynierii wodnej.
- EK2 Umiejętności Analiza zadania inżynierskiego i sformułowanie algorytmu do rozwiązania tego zadania z zastosowaniem właściwej metody numerycznej. Zapis algorytmu w postaci skryptu.
- EK3 Umiejętności Umiejętność wykorzystania języka programowania: do wykonania obliczeń inżynierskich z zastosowaniem właściwej metody numerycznej, wraz z opracowaniem tabelarycznym i graficznym wyników.
- EK4 Kompetencje społeczne Samodzielna praca i/lub współpraca w zespole nad wyznaczonym zadaniem.
- EK5 Kompetencje społeczne Świadomość konieczności podnoszenia kompetencji zawodowych oraz postępowania zgodnie z zasadami etyki.

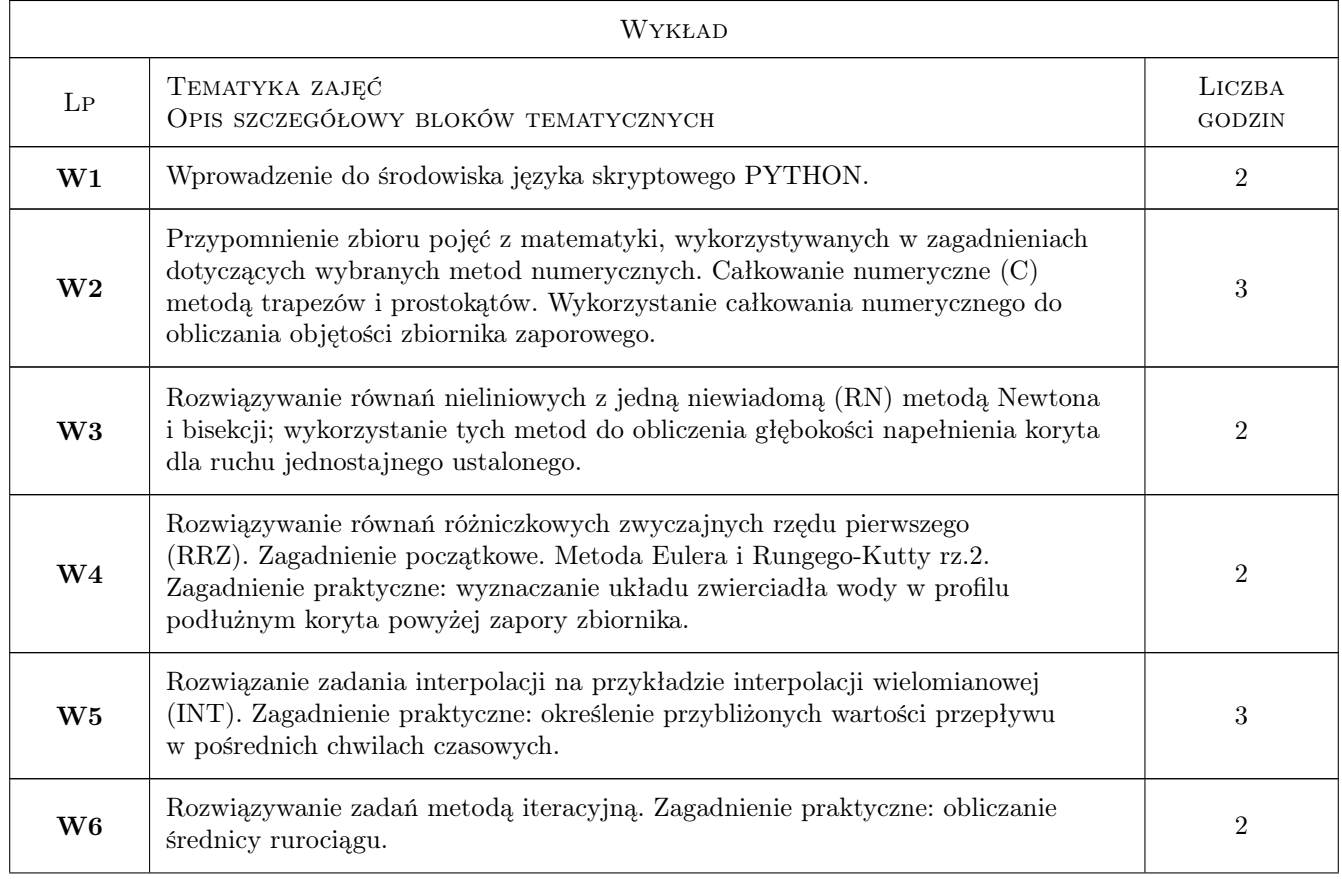

### 6 Treści programowe

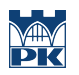

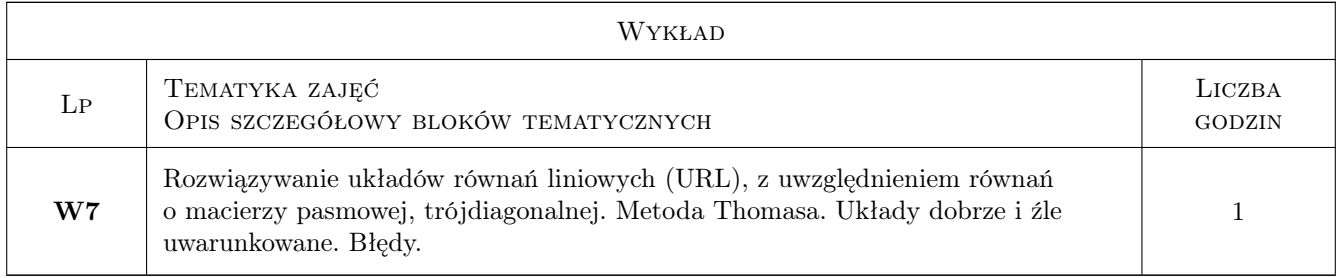

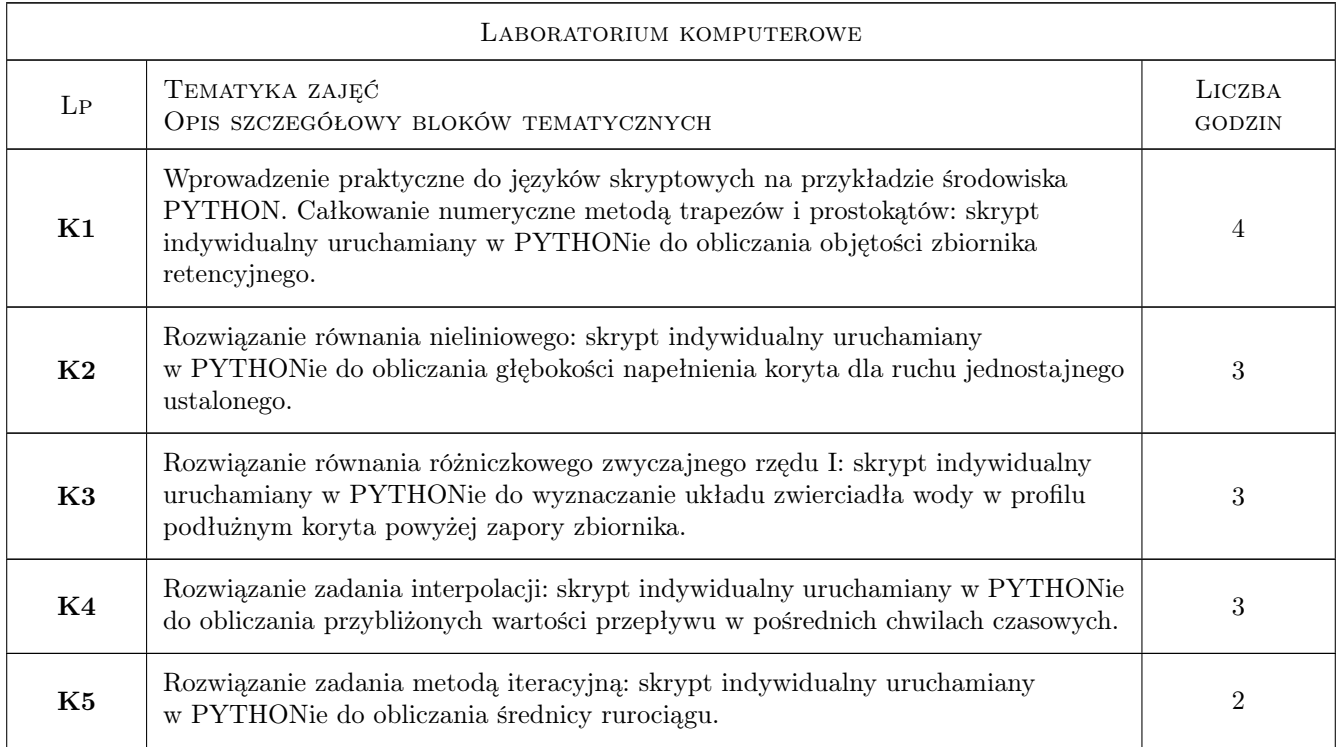

### 7 Narzędzia dydaktyczne

- N1 Wykłady
- N2 Ćwiczenia laboratoryjne
- N3 Konsultacje

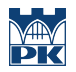

# 8 Obciążenie pracą studenta

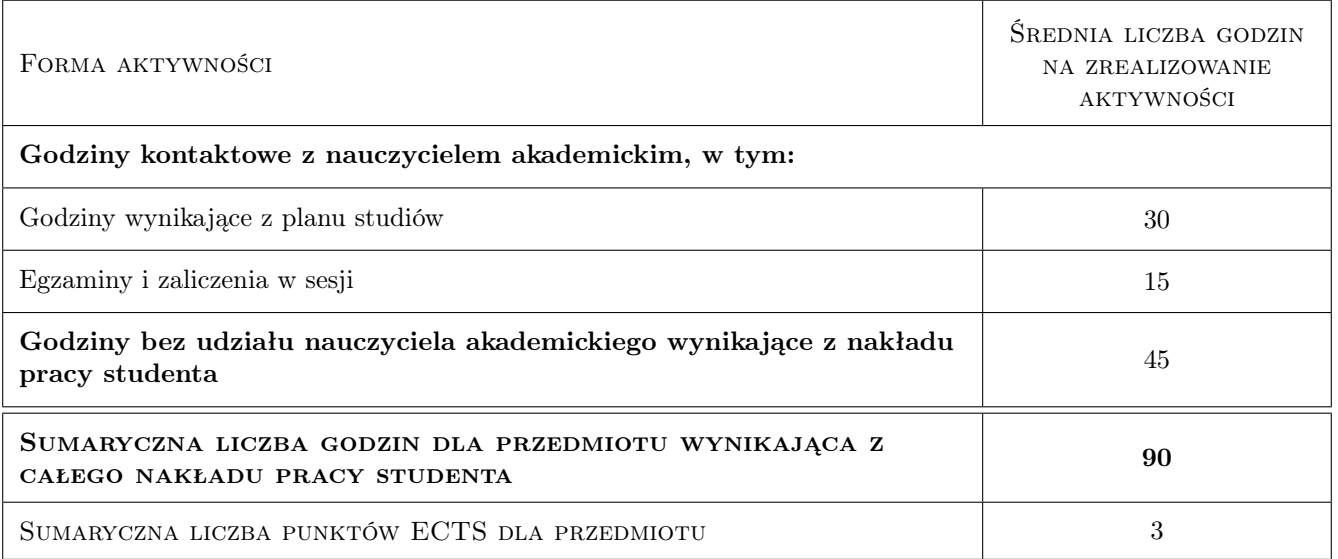

### 9 Sposoby oceny

#### Ocena formująca

- F1 Ćwiczenie praktyczne
- F2 Kolokwium
- F3 Zadanie tablicowe
- F4 Odpowiedź ustna

#### Ocena podsumowująca

P1 Średnia ważona ocen formujących

#### Kryteria oceny

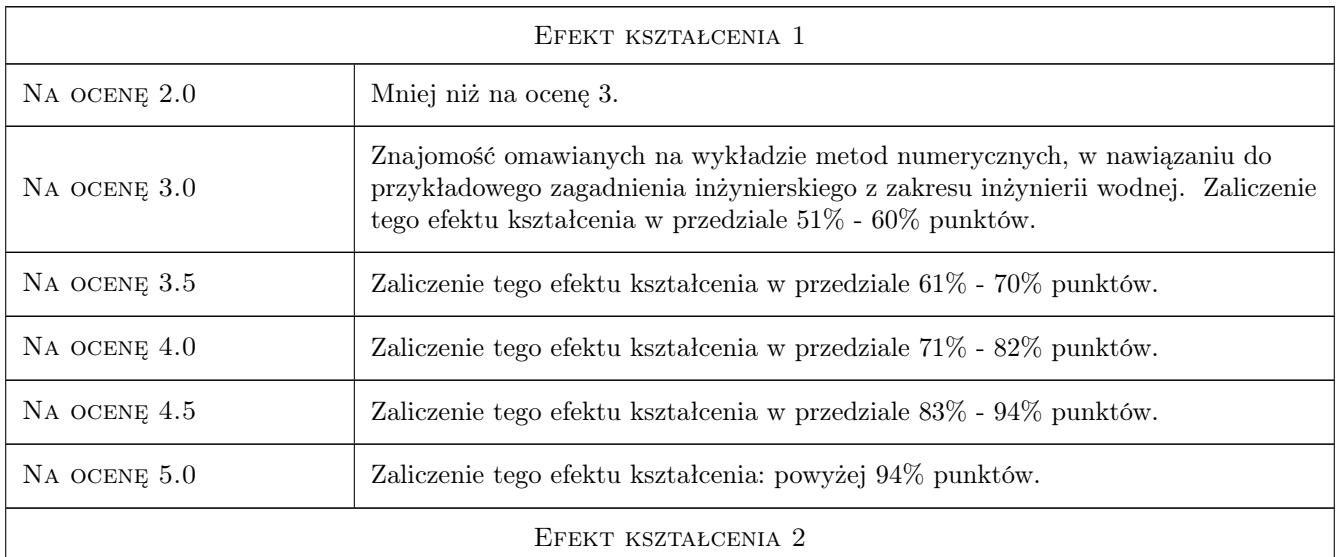

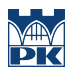

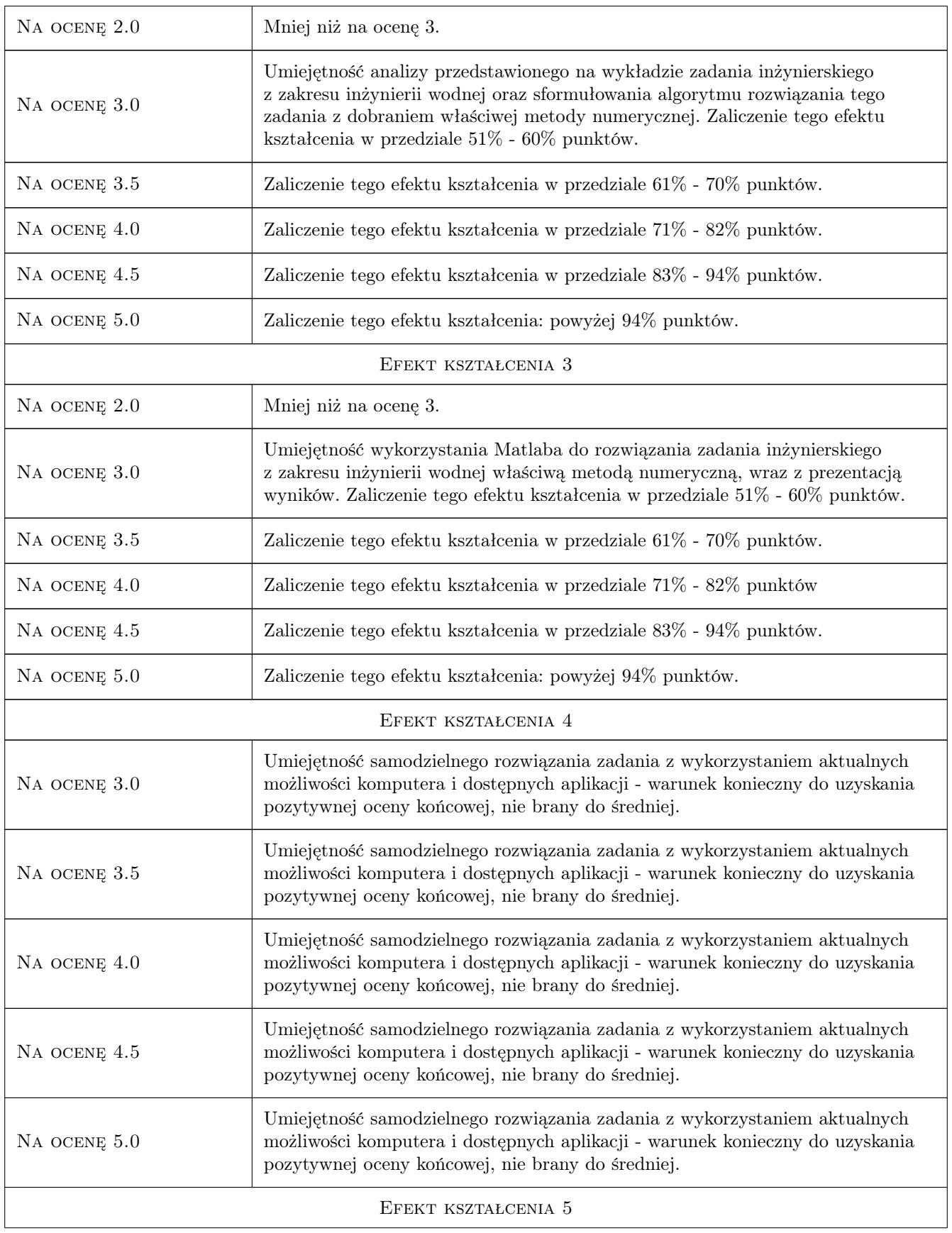

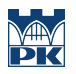

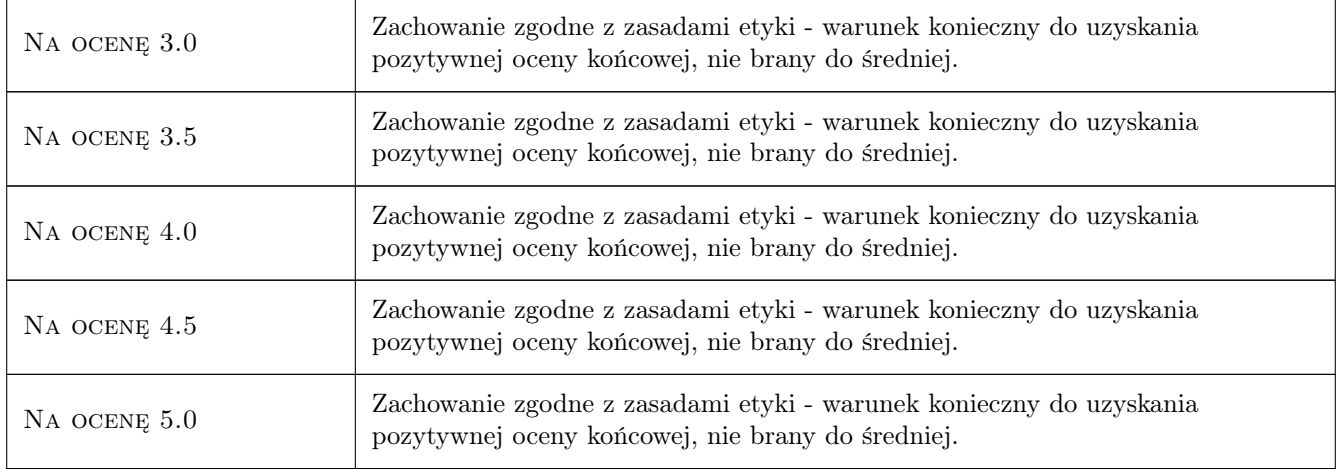

### 10 Macierz realizacji przedmiotu

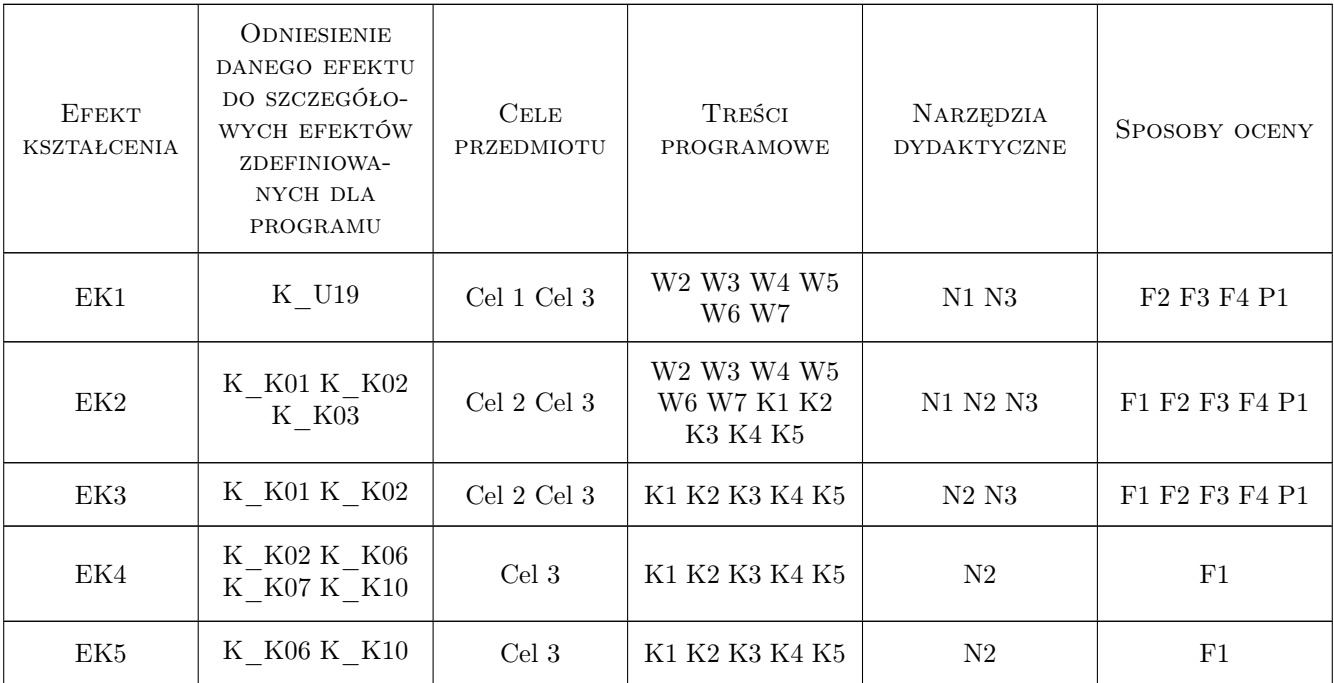

### 11 WYKAZ LITERATURY

#### Literatura podstawowa

- [1 ] G. Dalquist, A. Bjoerck Metody numeryczne, Warszawa, 1983, PWN
- [2 ] Z. Fortuna, B. Macukow, J. Wasowski Metody numeryczne, Warszawa, 1993, WNT
- [3 ] M. Wit Elementy metod numerycznych, Kraków, 2006, PK

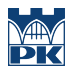

[4 ] J. Stoer — Wstęp do metod numerycznych, Warszawa, 1990, PWN

#### 12 Informacje o nauczycielach akademickich

#### Osoba odpowiedzialna za kartę

dr Paweł Hachaj (kontakt: pawel.hachaj@iigw.pk.edu.pl)

#### Osoby prowadzące przedmiot

1 dr Paweł Hachaj (kontakt: pawel.hachaj@iigw.pk.edu.pl)

2 mgr Andrzej Kowalik (kontakt: Andrzej.Kowalik@iigw.pk.edu.pl)

4 dr Maria Wit (kontakt: Maria.Wit@iigw.pk.edu.pl)

### 13 Zatwierdzenie karty przedmiotu do realizacji

(miejscowość, data) (odpowiedzialny za przedmiot) (dziekan)

PRZYJMUJĘ DO REALIZACJI (data i podpisy osób prowadzących przedmiot)

. . . . . . . . . . . . . . . . . . . . . . . . . . . . . . . . . . . . . . . . . . . . . . . . . . . . . . . . . . . . . . . . . . . . . . . . . . . . . . . . . . . . . . . . . . . . . . . . . . . . . . . . . . . . . . . . . . . . . . . . . . . . . . . . . . . . . . . . . . . . . . . .